## **Adobe Photoshop 2021 (Version 22.1.0) Full Product Key License Key x32/64 {{ updAte }} 2022**

Cracking Adobe Photoshop is a bit more involved, but it can be done. First, you'll need to download a program called a keygen. This is a program that will generate a valid serial number for you, so that you can activate the full version of the software without having to pay for it. After your keygen is downloaded, run it and generate a valid serial number. Then, launch Adobe Photoshop and enter the serial number. You should now have a fully functional version of the software. Just remember, cracking software is illegal and punishable by law, so use it at your own risk.

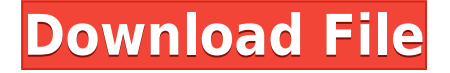

Adobe Photoshop CC 2017 gets a smart user experience, with a new tool expected to eliminate much of the pain surrounding stacking multiple layers. The new Feature Finding feature makes it easier to locate and get the right objects, even if you have very complex images with many different subjects. Adobe's years-long struggle to find a successor to its once-thriving image editing software, when it was arguably at its most popular and successful. Instead, about six years ago it announced that it was introducing a new product called Photoshop Elements. It has not been a huge success so far. Adobe Photoshop is the industry-leading editing program. It is a creative powerhouse for all types of media. It also happens to be a leader in online video editing, whether shooting or streaming. It can do some of the most complicated visualization and time-lapse editing possible. While it does require retraining, there is simply no better solution available. In addition, even though the file format changes over the past few years, Photoshop continues to be a gold standard for photo editing, because that's where the art world already uses it. That's why designers use it to make photos come to life: They may not always want to do it on their own, but time is money, and Adobe has a wallet full of it. The latest iteration of ON1 Software's flagship RAW editor is jam-packed with AI smarts that aim to lighten your workload by taking subjects into account when making selections, applying presets, keywording and more. Find out if it's right for you in our review!

## **Download Adobe Photoshop 2021 (Version 22.1.0)With Product Key (LifeTime) Activation Code 2022**

With around 200 training courses available, there's a lot to learn in Photoshop. You can learn more about the features and hidden gems. The web app is fully responsive, so the interface will adjust depending on your screen size and device. Giving you access to key tools and customizations that don't have to be hidden. This of course makes for a great learning and collaboration experience since you're working side-by-side. The program can be overwhelming, especially if you're just starting out. There are several views in the application to give you the most functionality. The Photoshop ribbon provides the core features that you'll need to work on projects. The left tool icons represent the different core functions, one of which is the image browser. To open up the browser, click the image icon in the header. From here you can save and organize your files into folders with a simple click of "Save as." The backspace key will remove one layer.The tabs along the top are where you can organize and save your files. You can access the file browser directly from the main window, and once you select one, you can drag other files into the tab. The "Save As" drop-down menu will take you to the last folder in which you saved your files.You can also import files from flickr if you have flickr photos stored on their site or you can easily import images from lightroom, jpeg, and web applications like Google Drive, Dropbox, and OneDrive. You can also drag and drop files from iTunes, photo's on Mac or desktop or from a hard drive. The next tab will show the layout of your document. You can click into the two different sections for your canvas, and the drop-down menu on the right-hand side allows you to enlarge the canvas or find other tools to fit your needs. All of the features shown are accessible on the right side to further customize your experience. e3d0a04c9c

## **Adobe Photoshop 2021 (Version 22.1.0) Download With Activation Code Serial Key X64 2022**

The software has new camera controls allow for photo editing without the need for PhotoShop Pro, Photoshop Elements, or Photoshop itself. You can adjust brightness, contrast, and color balance, adjust the shadow, exposure, and white balance, and change the color model. Users can also add shadows, highlights, and sharpen pictures. They can change the exposure, saturation, contrast, white balance, and add vignettes and textures. Adobe Photoshop Elements can handle all your basic image editing tasks, which is why professionals use it. However, it's a perfect tool for that hard-to-market creative amateur or to edit simple documents and photos. With Elements, you can remove, add, alter, or distort layers such as text and photos. Use filters like blur, desaturate, and emboss. Elements comes with a family of actions that allow you to edit imagery in many different ways. You can also do handwriting, numbers, PDF editing, and more. Photoshop Elements is a perfect tool for balancing light and dark areas in photos. Elements can correct shadows, create highlights, and adjust skin tones. There are even dozens of available effects to compose and enhance images. Since Photoshop has been around for so long, it has a lot of features that Photoshop Elements doesn't include, so you need to jump through hoops to do things like rotate objects, copy-and-paste, masking, and more. Elements sharpens edges and adds a layer to create complex images. There are many effects to create various effects. You can add noise, blur, and vignettes. There are also actions to add special effects like skin smoothing, aged papers, and more.

download photoshop for students free download photoshop 7.0 for free full version download photoshop 2021 for free download photoshop 2020 full for free photoshop is not downloading download adobe photoshop jadul download adobe photoshop jalantikus download adobe photoshop version 21.1 download adobe photoshop video download adobe photoshop version 7.0

The Adobe Acrobat Preview (STM) program is an integrated reader with the ability to edit documents. It is a highly-regarded program that allows users to make simple corrections and imaging enhancements using built-in functions. It can read, annotate, highlight, copy, email, print and save PDF documents. Photoshop has a vast and vast array of tools allowing for some of the most extensive photo editing ever produced. It can reduce, brighten or correct brightness of the overall image. It can change the color tones, filter effects and remove unwanted objects from an image. It can also affect saturation and exposure settings. Photoshop is the most popular drawing, and most often used, application used in large organizations. It is used for designing posters, for art, for illustration, and used in many other ways. Being used for client work in a presentation, on business card, or presented as a product or an advertisement, Photoshop is often used to create professional graphics. Photoshop offers a great number of features to those who are just interested in enhancing photos and various kinds of graphics. It can import, edit, save, and enhance photographs and graphics. It can retouch images, whiten teeth, crop and resize photographs, and even add borders to images. Photoshop is one of the most popular creative tools on the planet, and the software is designed to help creatives produce work at the highest level. At its peak, Photoshop offered network-accounted features like FTP support, tagging, color correction, and the ability to treat images as a library, as well as advanced export tools and far more.

More complex shapes and objects can be traced and drawn by using the path tools in the OS/2 version of Photoshop. With a larger set of tools for vector and raster image editing, Photoshop CS3 was a more comprehensive version of the original Photoshop version. Photoshop CS5 was an evolution of the previous version, adding powerful vector and raster resizing with the ability to tag content as well as customizable interface options and built-in browser to speed up the preview process. Adobe Photoshop CS6 is the next major revision of this platform and was released in January 2014. The integrated tablet features were added in Photoshop CS6. More powerful features such as the new Content-Aware Cloning (originally Content-Aware Fill) was also offered in this version, as well as a new filter for shadow and highlight separation. Other filters include

Blur Gallery, Denty, Distort, Envision, Fade, Highlight, Highlight Clone, Dodge, Marble, Paintbrush, Pinch, Sketch, Shadow, Soft Light, Sponge, Saturation, Tilt-Shift, and Vintage Film. Adobe Photoshop is the industry leader for professional photography and editing. Created in 1975, Photoshop revolutionized the way people edit digital images thanks to its powerful features. With the latest release, Adobe Photoshop CC 2020, it is faster and more capable than ever. It now runs on Windows, Mac, and Linux, and also includes Web and mobile features, such as browser-based applications. Adobe Camera Raw introduced a new approach to RAW file editing with visual editing tools that enable you to make changes to imagery on the fly. Camera Raw also includes Project Invariant, a feature that enables you to keep the same brightness of an image in an RGB file or an HSL color space. Camera Raw also has a new ability to process data from light meters by leveraging information embedded in the file, as well as Image Corrections, which adds new features like SRF for Super Resolution File. Camera Raw 7 for Photographers will let you change what is included in your raw workflow, modify images using the RAW Editing Panel with as many as 20 controls (not surfaces) for image edits and adjustments, and apply controls to support the look of a large range of photographic subject matter. Camera Raw also features an Instant Preview mode that compresses selected images to a smaller space without a loss of quality, as well as Upright, which allows you to create new images in the vertical orientation.

<https://zeno.fm/radio/crack-blackbox-security-monitor-pro> <https://zeno.fm/radio/free-download-wilcom-9-for-windows-7-32> <https://zeno.fm/radio/visual-studio-6-crack> <https://zeno.fm/radio/grim-dawn-save-game-editor> <https://zeno.fm/radio/baixar-word-2019-crackeado> <https://zeno.fm/radio/sediv-2-3-5-0-hard-drive-repair-tool-full-version> <https://zeno.fm/radio/autodesk-autocad-2017-full-keygen-x64> <https://zeno.fm/radio/raphael-discografia-completa-torrent> <https://zeno.fm/radio/compaq-visual-fortran-6-6-pro-free-download> <https://zeno.fm/radio/centrafuse-4-0-keygen> <https://zeno.fm/radio/eobd-facile-version-complete-keygen> <https://zeno.fm/radio/principios-de-refrigeracion-roy-j-dossat-pdf-112> <https://zeno.fm/radio/crack-keyframe-animation-sketchup-1>

While the experience of using Photoshop Elements on the web might be similar, Elements' packaging means that you can use it in multiple web browsers. For small images or when you want to save file space, you can use the programs without having to use Photoshop. Adobe's latest versions of Elements have more in-depth tools and adjustments, and as with the desktop versions, you'll get all the advanced creative tasks and retouching abilities of Photoshop Tools with none of the headaches. The Elements application itself is also easy to install and less prone to crashing. Adobe Photoshop has been the industry leader in creative software and gives ample versions and features of photo editing and graphic design tools to choose from. It is designed for enhancing black and white or color photos. It also enables you to use the raw texture of photos. You can edit the black and white or color photograph or bring out the retro photo effect. You can modify your pictures for any purpose like images, mobile screens, printing, web, social media and advertisement. The most important functionality of Adobe Photoshop is i-photo better called the magic wand and the lasso tool. You can select an area, keeping a reference photo. Then you can choose which area of the image you select. It also enables you to copy and paste any where you choose. It has various other interesting photo editing functions as well. The most important function of Photoshop is its capability of adjusting your photos. It has the most basic and advanced features. It has special editing tools enable you to take any photo edit to make your awesome photo awesome. It enables you to change the color of one area of your photo and can transform the color of your photo. It is so advanced that within a single frame, you can make different color transforms in the same frame.

<https://mondetectiveimmobilier.com/2023/01/02/adobe-photoshop-2021-version-22-2-license-code/> [http://www.purimlabcoats.net/wp-content/uploads/2023/01/Adobe-Photoshop-CC-2018-Version-19-Do](http://www.purimlabcoats.net/wp-content/uploads/2023/01/Adobe-Photoshop-CC-2018-Version-19-Download-With-License-Code-License-Key-x3264-lifetime-1.pdf) [wnload-With-License-Code-License-Key-x3264-lifetime-1.pdf](http://www.purimlabcoats.net/wp-content/uploads/2023/01/Adobe-Photoshop-CC-2018-Version-19-Download-With-License-Code-License-Key-x3264-lifetime-1.pdf)

[http://stroiportal05.ru/advert/photoshop-2021-version-22-3-1-download-free-license-key-licence-key-x](http://stroiportal05.ru/advert/photoshop-2021-version-22-3-1-download-free-license-key-licence-key-x32-64-last-release-2022/) [32-64-last-release-2022/](http://stroiportal05.ru/advert/photoshop-2021-version-22-3-1-download-free-license-key-licence-key-x32-64-last-release-2022/)

<https://go-peaks.com/download-photoshop-logo-mockup-file-top/>

<https://oxfordbluebird.com/wp-content/uploads/2023/01/dimitalm.pdf>

<http://sandrazimmermann.de/2023/01/02/pc-adobe-photoshop-7-0-download-hot/>

[https://vir-expo.com/wp-content/uploads/2023/01/100-Free-Download-Adobe-Photoshop-70-PATCHE](https://vir-expo.com/wp-content/uploads/2023/01/100-Free-Download-Adobe-Photoshop-70-PATCHED.pdf) [D.pdf](https://vir-expo.com/wp-content/uploads/2023/01/100-Free-Download-Adobe-Photoshop-70-PATCHED.pdf)

<https://skepticsguild.com/wp-content/uploads/2023/01/manglo.pdf>

[https://bloomhomeeg.com/wp-content/uploads/2023/01/Adobe-Photoshop-Free-Download-Graphic-De](https://bloomhomeeg.com/wp-content/uploads/2023/01/Adobe-Photoshop-Free-Download-Graphic-Design-EXCLUSIVE.pdf) [sign-EXCLUSIVE.pdf](https://bloomhomeeg.com/wp-content/uploads/2023/01/Adobe-Photoshop-Free-Download-Graphic-Design-EXCLUSIVE.pdf)

[https://fullrangemfb.com/download-free-adobe-photoshop-2022-version-23-4-1-with-full-keygen-crack](https://fullrangemfb.com/download-free-adobe-photoshop-2022-version-23-4-1-with-full-keygen-crack-updated-2022/) [-updated-2022/](https://fullrangemfb.com/download-free-adobe-photoshop-2022-version-23-4-1-with-full-keygen-crack-updated-2022/)

[http://www.sansagenceimmo.fr/wp-content/uploads/2023/01/Adobe-Photoshop-2022-Version-230-Do](http://www.sansagenceimmo.fr/wp-content/uploads/2023/01/Adobe-Photoshop-2022-Version-230-Download-free-Torrent-upDated-2023.pdf) [wnload-free-Torrent-upDated-2023.pdf](http://www.sansagenceimmo.fr/wp-content/uploads/2023/01/Adobe-Photoshop-2022-Version-230-Download-free-Torrent-upDated-2023.pdf)

<https://quicktoptens.com/wp-content/uploads/2023/01/kaenev.pdf>

<https://seo-focus.com/adobe-photoshop-express-download-free-serial-number-2022/>

[https://www.alltagsunterstuetzung.at/advert/download-adobe-photoshop-cs5-keygen-for-lifetime-lice](https://www.alltagsunterstuetzung.at/advert/download-adobe-photoshop-cs5-keygen-for-lifetime-license-key-full-win-mac-3264bit-2022-2/) [nse-key-full-win-mac-3264bit-2022-2/](https://www.alltagsunterstuetzung.at/advert/download-adobe-photoshop-cs5-keygen-for-lifetime-license-key-full-win-mac-3264bit-2022-2/)

[https://mountainvalleyliving.com/wp-content/uploads/2023/01/Download-Adobe-Photoshop-Cs6-Ukur](https://mountainvalleyliving.com/wp-content/uploads/2023/01/Download-Adobe-Photoshop-Cs6-Ukuran-Kecil-VERIFIED.pdf) [an-Kecil-VERIFIED.pdf](https://mountainvalleyliving.com/wp-content/uploads/2023/01/Download-Adobe-Photoshop-Cs6-Ukuran-Kecil-VERIFIED.pdf)

<https://coletandovidas.org/wp-content/uploads/2023/01/uminlil.pdf>

[https://bunnsworld.com/wp-content/uploads/2023/01/Photoshop\\_Software\\_70\\_Download\\_BEST.pdf](https://bunnsworld.com/wp-content/uploads/2023/01/Photoshop_Software_70_Download_BEST.pdf) <https://sprachennetz.org/advert/photoshop-cc-2021-download-google-drive-work/>

[http://masterarena-league.com/wp-content/uploads/2023/01/Photoshop-CC-2019-Download-License-](http://masterarena-league.com/wp-content/uploads/2023/01/Photoshop-CC-2019-Download-License-Code-Keygen-MacWin-X64-2023.pdf)[Code-Keygen-MacWin-X64-2023.pdf](http://masterarena-league.com/wp-content/uploads/2023/01/Photoshop-CC-2019-Download-License-Code-Keygen-MacWin-X64-2023.pdf)

[http://www.jbdsnet.com/download-adobe-photoshop-2022-version-23-1-serial-key-activation-key-win](http://www.jbdsnet.com/download-adobe-photoshop-2022-version-23-1-serial-key-activation-key-win-mac-2022/)[mac-2022/](http://www.jbdsnet.com/download-adobe-photoshop-2022-version-23-1-serial-key-activation-key-win-mac-2022/)

[https://standoutfitness.com/wp-content/uploads/2023/01/Adobe\\_Photoshop\\_CS3.pdf](https://standoutfitness.com/wp-content/uploads/2023/01/Adobe_Photoshop_CS3.pdf)

<http://www.dblxxposure.com/wp-content/uploads/2023/01/jessnic.pdf>

[https://trijimitraperkasa.com/wp-content/uploads/2023/01/Photoshop-CC-2019-Download-Hacked-Ma](https://trijimitraperkasa.com/wp-content/uploads/2023/01/Photoshop-CC-2019-Download-Hacked-MacWin-lifetime-releaSe-2023.pdf) [cWin-lifetime-releaSe-2023.pdf](https://trijimitraperkasa.com/wp-content/uploads/2023/01/Photoshop-CC-2019-Download-Hacked-MacWin-lifetime-releaSe-2023.pdf)

<http://le-jas-de-joucas.fr/en/adobe-photoshop-7-0-download-video-full/>

[https://awaazsachki.com/2023/01/adobe-photoshop-7-0-shortcut-keys-list-pdf-download-in-english-lin](https://awaazsachki.com/2023/01/adobe-photoshop-7-0-shortcut-keys-list-pdf-download-in-english-link/)  $k/$ 

<https://www.enveth.gr/advert/photoshop-cs5-download-free-license-key-full-updated-2022/> <https://matzenab.se/wp-content/uploads/2023/01/oskajesi.pdf>

<http://berlin-property-partner.com/?p=75355>

[http://www.bevispo.eu/wp-content/uploads/2023/01/Adobe-Photoshop-EXpress-Activation-Key-New-2](http://www.bevispo.eu/wp-content/uploads/2023/01/Adobe-Photoshop-EXpress-Activation-Key-New-2022.pdf) [022.pdf](http://www.bevispo.eu/wp-content/uploads/2023/01/Adobe-Photoshop-EXpress-Activation-Key-New-2022.pdf)

<http://capabiliaexpertshub.com/cs-photoshop-latest-version-free-download-install/>

<https://citywharf.cn/adobe-photoshop-2020-cc-free-download-for-lifetime-install/>

<https://ferramentariasc.com/2023/01/02/best-font-for-photoshop-free-download-hot/>

<https://tidmodell.no/wp-content/uploads/2023/01/alegarn.pdf>

[https://www.giggleserp.com/wp-content/uploads/2023/01/Adobe\\_Photoshop\\_CC\\_2015-1.pdf](https://www.giggleserp.com/wp-content/uploads/2023/01/Adobe_Photoshop_CC_2015-1.pdf) [https://jiffycovid19news.com/wp-content/uploads/2023/01/Download-free-Photoshop-CS5-Hacked-Act](https://jiffycovid19news.com/wp-content/uploads/2023/01/Download-free-Photoshop-CS5-Hacked-Activation-Windows-3264bit-finaL-version-2023.pdf) [ivation-Windows-3264bit-finaL-version-2023.pdf](https://jiffycovid19news.com/wp-content/uploads/2023/01/Download-free-Photoshop-CS5-Hacked-Activation-Windows-3264bit-finaL-version-2023.pdf)

[https://leidenalumni.id/wp-content/uploads/2023/01/Download-Adobe-Photoshop-2021-Activation-WI](https://leidenalumni.id/wp-content/uploads/2023/01/Download-Adobe-Photoshop-2021-Activation-WIN-MAC-64-Bits-2022.pdf) [N-MAC-64-Bits-2022.pdf](https://leidenalumni.id/wp-content/uploads/2023/01/Download-Adobe-Photoshop-2021-Activation-WIN-MAC-64-Bits-2022.pdf)

[http://plantsacademy.com/wp-content/uploads/2023/01/Photoshop-2021-version-22-CRACK-x3264-Ho](http://plantsacademy.com/wp-content/uploads/2023/01/Photoshop-2021-version-22-CRACK-x3264-Hot-2022.pdf) [t-2022.pdf](http://plantsacademy.com/wp-content/uploads/2023/01/Photoshop-2021-version-22-CRACK-x3264-Hot-2022.pdf)

[http://tutmagazine.net/adobe-photoshop-2022-version-23-4-1-serial-number-full-torrent-free-license-k](http://tutmagazine.net/adobe-photoshop-2022-version-23-4-1-serial-number-full-torrent-free-license-key-final-version-2022/) [ey-final-version-2022/](http://tutmagazine.net/adobe-photoshop-2022-version-23-4-1-serial-number-full-torrent-free-license-key-final-version-2022/)

Layers: Photoshop is used to create complex layers. You can arrange and design your layers on the canvas. For instance, layers can be used to divide an image into parts and layers. You can break the image into the parts and then you can adjust the parts separately. You can easily combine the parts with each other to create the complete design of the image. Moreover, you can easily change the color, texture, position, or even move the layers around in Photoshop. You can even apply transparency, filters or effects to each individual layers by using the Layers panel. Artistic Filters: Artistic Filters are used to add the effects and the styles to your images. With this tool, you will be able to add the effects and styles to your images to create the artistic results and make your images look more artistic. You can easily edit each filter with the options and settings. Also, to use the different filters, all you have to do is to right click on the image. This tool allows for adjustments that help you accomplish many different things. Adjustment Brush: Adjustment Brush lets you edit areas on the image with brush strokes and brushes. This tool is for using the brushes to add warming and cooling. It is also used not only to fix or remove the flaws, but it is also used to apply the artistic effects to your images. In this, you can create new tools, shapes, and layers, edit them, and even remove them with the brush. You can also change and edit the brushes even the opacity of the brush according to your requirements.